# **Probabilités conditionnelles – Loi binomiale**

*Cette fiche sera complétée au fur et à mesure*

#### **Exercice n°1. BAC ES. Centres étrangers 2012. [RÉSOLU]**

Un sondage a été effectué auprès des anciens élèves d'un lycée quelques années après l'obtention de leur baccalauréat.

Ce sondage révèle que 55% d'entre eux poursuivent leurs études à la faculté, 10% ont intégré une école d'ingénieur et le pourcentage restant est sur le marché du travail (en activité ou en recherche d'emploi).

Ce sondage révèle aussi que :

- 45% des anciens élèves qui poursuivent leurs études à la faculté ont fait le choix de vivre en colocation.
- 30% des anciens élèves qui ont intégré une école d'ingénieur ont fait le choix de vivre en colocation.
- 15% des anciens élèves sur le marché du travail ont fait le choix de vivre en colocation.

On interroge au hasard un ancien élève du lycée et on note :

*F* l'événement : « l'ancien élève poursuit ses études à la faculté » ;

*I* l'événement : « l'ancien élève a intégré une école d'ingénieur » ;

*T* l'événement : « l'ancien élève est sur le marché du travail » ;

*C* l'événement : « l'ancien élève vit en colocation ».

- **1°.** Construire un arbre pondéré décrivant la situation.
- **2°. a)** Exprimer à l'aide d'une phrase l'événement *F* ∩*C* puis calculer la valeur exacte de sa probabilité.

**b)** Montrer que la probabilité de l'événement *C* est égale à 0,33.

- **3°.** Un ancien élève vit en colocation. Calculer la probabilité qu'il poursuive ses études à la faculté.
- **4°.** *Dans cette question, toute trace de recherche,même incomplète, ou d'initiative, même non fructueuse, sera prise en compte dans l'évaluation.*

Le responsable du sondage affirme : « Plus de la moitié des élèves n'ayant pas fait le choix de la colocation poursuivent des études ». Cette affirmation est-elle correcte ? Justifier.

**5°.** On interroge au hasard trois anciens élèves. On suppose que le nombre d'anciens élèves est suffisamment important pour considérer que ce choix est fait de manière indépendante.

Calculer la probabilité pour qu'au moins un des anciens élèves vive en colocation. On arrondira le résultat à 10−2 près.

# **Corrigé 1°)** Construction d'un arbre pondéré.

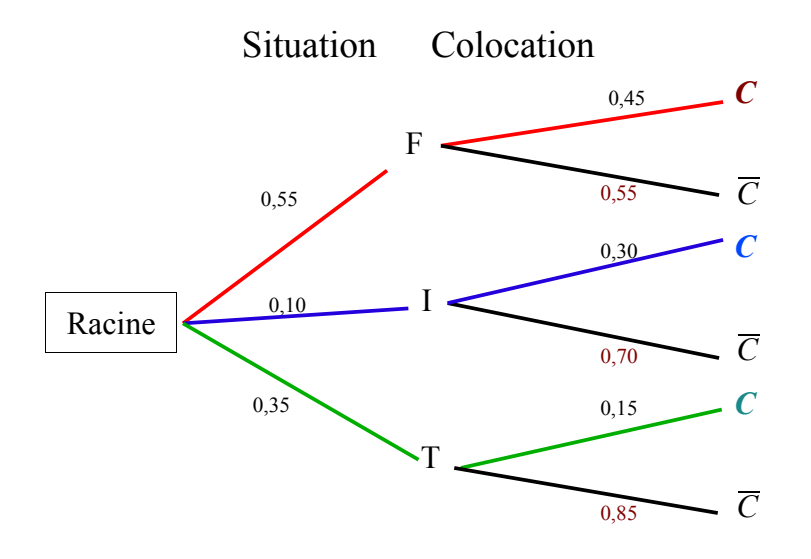

**2°.a)** Exprimer à l'aide d'une phrase l'événement *F* ∩*C* puis calculer la valeur exacte de sa probabilité.

« L'élève suit des études à la faculté et a fait le choix de vivre en colocation ». Et d'après le théorème des probabilités composées :

$$
P(F \cap C) = P_F(C) \times P(F) = 0,45 \times 0,55
$$
 done  $P(F \cap C) = 0,2475$ 

**2°.b)** Montrer que la probabilité de l'événement *C* est égale à 0,33.

D'après l'énoncé, les trois événements F, I et T forment une partition de l'univers Ω. Donc les trois événements *F∩C*, *I∩C* et *T∩C* forment une partition de l'événement C. Donc, d'après le théorème des probabilités totales :

$$
P(C) = P(F \cap C) + P(I \cap C) + P(T \cap C)
$$
  
\n
$$
P(C) = P_F(C) \times P(F) + P_I(C) \times P(I) + P_T(C) \times P(T)
$$
  
\n
$$
P(C) = 0,45 \times 0,55 + 0,3 \times 0,10 + 0,15 \times 0,35
$$
  
\nDonc 
$$
P(C) = 0,33
$$

**3°)** Un ancien élève vit en colocation. Calculer la probabilité qu'il poursuive ses études à la faculté

Il faut calculer la probabilité  $P_C(F)$  de : « F est réalisé sachant que C est réalisé » On revient à la définition :

$$
P_C(F)
$$
 =  $\frac{P(F \cap C)}{P(C)}$  =  $\frac{0,2475}{0,33}$  donc  $P_C(F)$  = 0,75

**4°)** *Dans cette question, toute trace de recherche,même incomplète, ou d'initiative, même non fructueuse, sera prise en compte dans l'évaluation.*

Le responsable du sondage affirme : « Plus de la moitié des élèves n'ayant pas fait le choix de la colocation poursuivent des études ». Cette affirmation est-elle correcte ? Justifier.

Dans cette affirmation, on s'intéresse aux élèves n'ayant pas fait le choix de la colocation donc on restreint l'univers à  $\overline{C}$ . Et on affirme qu'ils « poursuivent des études ». Ce qui signifie qu'ils poursuivent des études « en faculté » ou « en école d'ingénieurs » donc l'événement *F*∪*I* .

Par conséquent, il s'agit de calculer la probabilité de l'événement « *F*∪*I* sachant que  $\overline{C}$  est réalisé ». Donc, il faut calculer  $P_{\overline{C}}(F \cup I) = ?$ .

Or, F et I sont deux événements incompatibles. Donc :  $P_{\overline{C}}(F \cup I) = P_{\overline{C}}(F) + P_{\overline{C}}(I)$ D'autres part, C et  $\overline{C}$  sont deux événements contraires, donc :  $P(\overline{C})=1-P(C)$  ce qui donne :  $P(\overline{C})=0.67$ 

$$
P_{\overline{C}}(F) = \frac{P(\overline{C} \cap F)}{P(\overline{C})} = \frac{P_{F}(\overline{C}) \times P(F)}{P(\overline{C})} = \frac{0,55 \times 0,55}{0,67} \text{ donc } P_{\overline{C}}(F) = 0,4515
$$
  
et  $P_{\overline{C}}(I) = \frac{P(\overline{C} \cap I)}{P(\overline{C})} = \frac{P_{I}(\overline{C}) \times P(I)}{P(\overline{C})} = \frac{0,10 \times 0,70}{0,67} \text{ donc } P_{\overline{C}}(I) = 0,1045$   
Par conséquent :  $P_{\overline{C}}(F \cup I) = P_{\overline{C}}(F) + P_{\overline{C}}(I) = 0,4515 + 0,1045$ 

Ce qui donne :  $P_{\overline{C}}(F \cup I) = 0,556 = 55,6\%$ 

Donc « 55,6%, c'est-à-dire plus de la moitié des élèves n'ayant pas fait le choix de la colocation poursuivent des études ».

**Conclusion** : *L'affirmation du responsable du sondage est vraie*.

**5°)** On interroge au hasard trois anciens élèves. On suppose que le nombre d'anciens élèves est suffisamment important pour considérer que ce choix est fait de manière indépendante.

Calculer la probabilité pour qu'au moins un des anciens élèves vive en colocation. On arrondira le résultat à 10–2 près.

# **Schéma de Bernoulli. Loi binomiale.**

#### *Ici il faut faire un (grand) effort de rédaction* :

*1ère étape* : On interroge un élève au hasard et on appelle « Succès » l'événement  $S = \alpha$  l'élève fait le choix de vivre en colocation ».  $P(S) = P(C) = 0.33$ . C'est une *épreuve de Bernoulli* de paramètre p = 0,33. [*p est égale à la probabilité du succès*]. [ **Rappel de cours** : pour obtenir et appliquer une loi binomiale  $B(n,p)$  de paramètres *n* et *p*, il faut « recommencer *n* fois une épreuve de Bernoulli de paramètre *p* de façon indépendante et dans les mêmes conditions – c'est-à-dire *avec remise* –].

*La question dit :* On interroge au hasard trois anciens élèves et « *On suppose que le nombre d'anciens élèves est suffisamment important pour considérer que ce choix est fait de manière indépendante* » *Ce discours signifie simplement qu'on peut appliquer la loi binomiale.*

*2ème étape* : On interroge au hasard trois anciens élèves et on appelle X la variable aléatoire qui compte le nombre de succès dans les trois épreuves. X suit une loi binomiale  $\mathcal{B}(n,p)$  de paramètres  $n = 3$  et  $p = 0.33$ . X prend les valeurs :  $0:1:2:3$ .

On sait que pour tout *k* = 0 ; 1 ; 2 ou 3, la probabilité d'obtenir *k* succès est donnée par la formule :  $P(X=k) = \begin{pmatrix} 3 \\ k \end{pmatrix}$  $\binom{3}{k} p^k \times (1-p)^{3-k}$  où  $\binom{3}{k}$ *k*) désigne le *coefficient binomial* « *k* parmi 3 », c'est-à-dire le nombre de chemin aboutissant à *k* succès.

Ici, on nous demande de « calculer la probabilité pour qu'au moins un des anciens élèves vive en colocation ». Ce qui revient à calculer :  $P(X \ge 1)$ . Or,  $\ll X \ge 1$  *»* est l'événement contraire de  $\ll X = 0$  *»* = « aucun succès sur les 3 épreuves ». Comme il n'y a qu'un seul chemin, donc  $\begin{pmatrix} 3 \\ 0 \end{pmatrix}$  $\begin{bmatrix} 3 \\ 0 \end{bmatrix} = 1$ .

Donc:  $P(X=0)=1\times0,33^{\circ}\times0,67^{\circ}=0,300763$ Donc :  $P(X \ge 1) = 1 - P(X = 0) = 1 - 0.300763 = 0.699237 \approx 0.70$ .

## **Conclusion** :  $P(X \ge 1) \approx 0.70$

La probabilité pour qu'au moins un des anciens élèves vive en colocation est de 70%.

## **Utilisation de la calculatrice**

Utiliser la calculatrice avec les instructions **Binompdf (***n,p,k***)** et **Binomcdf(***n,p,k***)** sur **TI** ou les instructions **Bpd (***n,p,k***)** et **Bcd (***n,p,k***)** sur **Casio**. La variable aléatoire *X* suit la loi binomiale  $\mathcal{B}(n,p)$ ; alors  $P(X=k) = \binom{n}{k}$  $\binom{n}{k} p^k \times (1-p)^{n-k}$  avec  $0 \le k \le n$ .

**Exemple :** Nous choisissons ici une variable aléatoire *X* qui suit la loi binomiale **B**(10 ; 0.3).

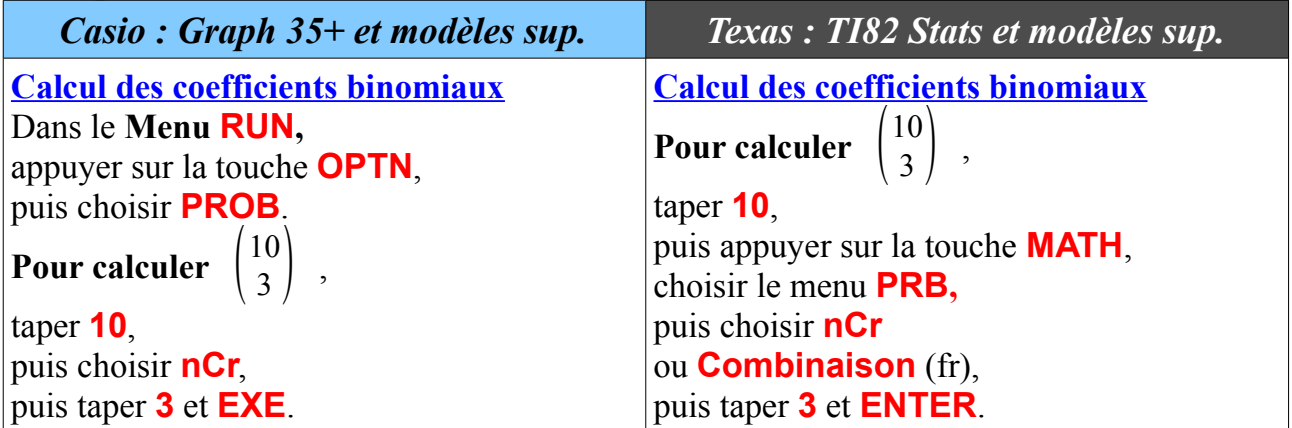

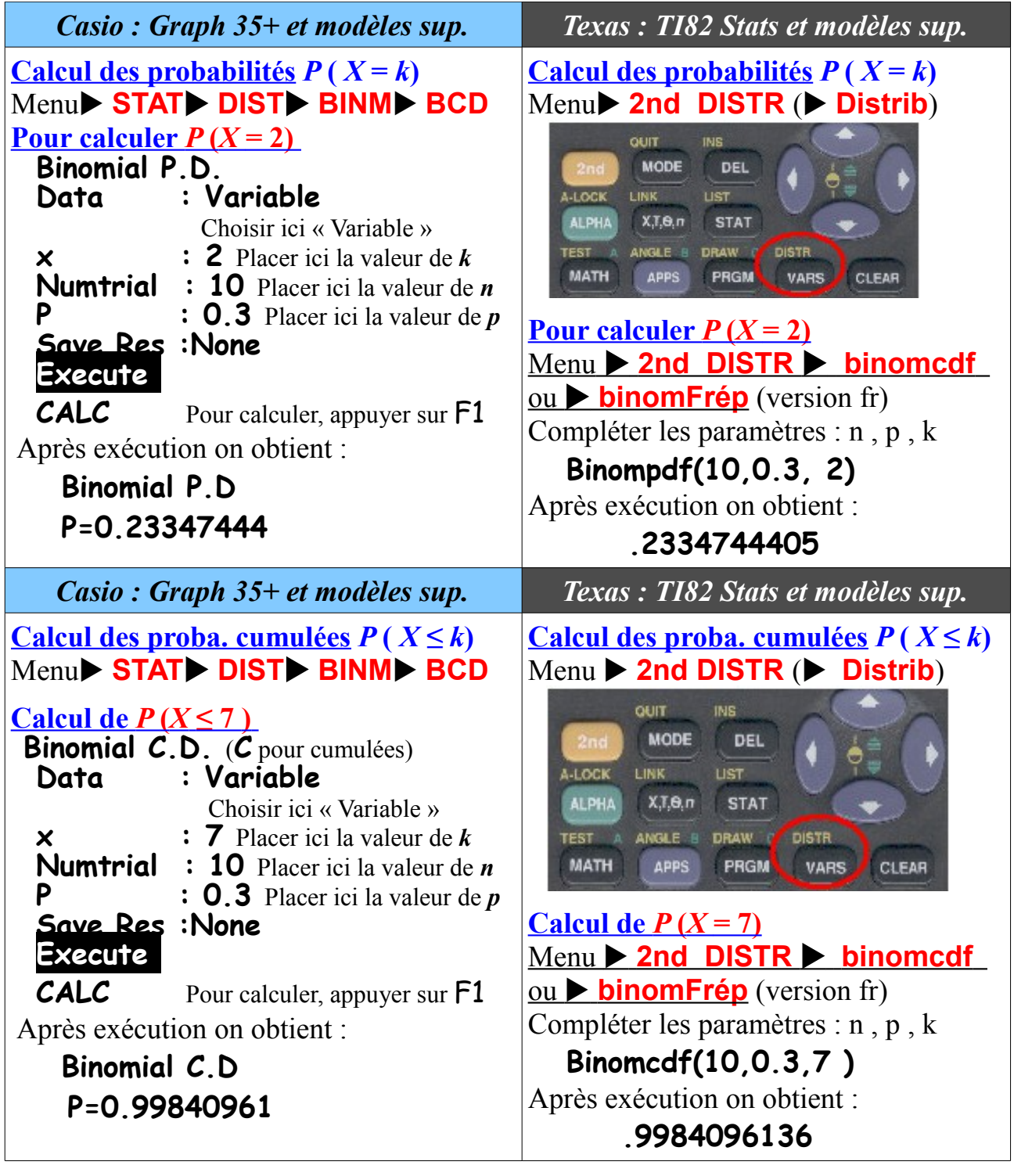

*Et sur …les TI-89 Titanium & Voyage 200* 

 **1°) Calcul des coefficients binomiaux : nCr** Menu **> 2nd MATH > Probabilités > nbrComb() nbrComb(n,k) ENTRER**

**Exemple :** nbrComb(6,2) puis **ENTRER** donne **15**

*Et sur …les TI-89 Titanium & Voyage 200* 

### $\overline{P(X=k)}$

Comment calculer les probabilités d'obtenir « exactement *k* succès » pour une loi binomiale sur une TI-89 Titanium ou une Voyage 200 ?

– Choisir dans le *Bureau Apps* (*menu d'accueil*) de la calculatrice : **Stats/Edits** ou **Stats/List Edits...**

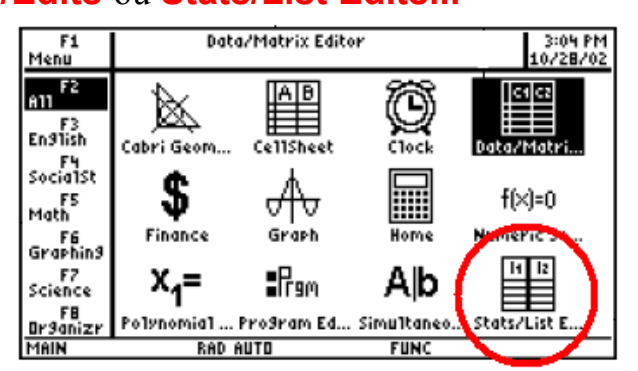

– Puis **F5** pour obtenir toutes les distributions **DISTR** :

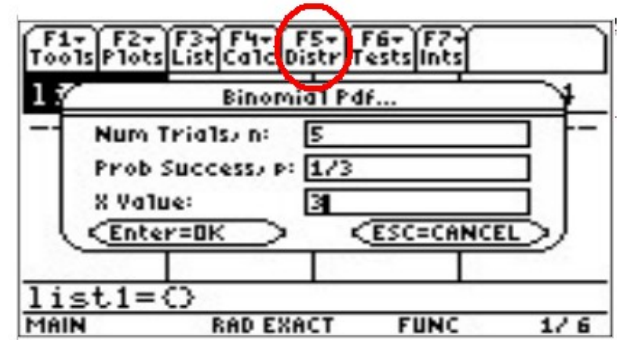

- Sélectionner **B: Binomial Pdf** ou **B: Binomiale DdP** (version fr)
- Puis Compléter les paramètres :
	- $-$  **Num Trials, n:**  $=$  valeur de *n*. Par ex. :  $n = 5$
	- $-$  **Prob Succès, p:** = valeur de *p*. Par ex. :  $p = 1/3$
- - $x$  Value:  $=$  valeur de *k*. Par ex. :  $k = 3$
- puis **ENTRER**
- On obtient après exécution :

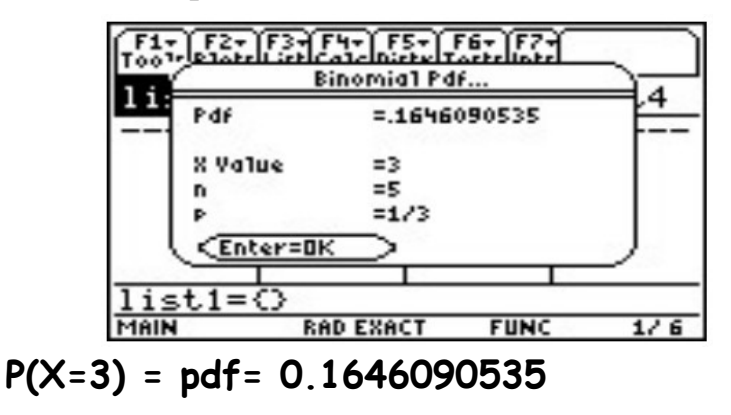

#### *Et sur …les TI-89 Titanium & Voyage 200*

#### $\overline{3^{\circ}}$  Calcul des probabilités  $P(X \le k)$

Comment calculer les probabilités cumulées d'obtenir « au plus *k* succès » pour une loi binomiale sur une TI-89 Titanium ou une Voyage 200 ?

– Choisir dans le *Bureau Apps* (*menu d'accueil*) de la calculatrice : **Stats/Edits** ou **Stats/List Edits...**

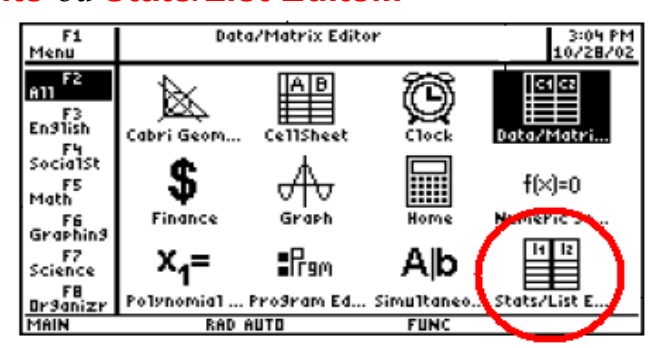

– Puis **F5** pour obtenir toutes les distributions **DISTR** :

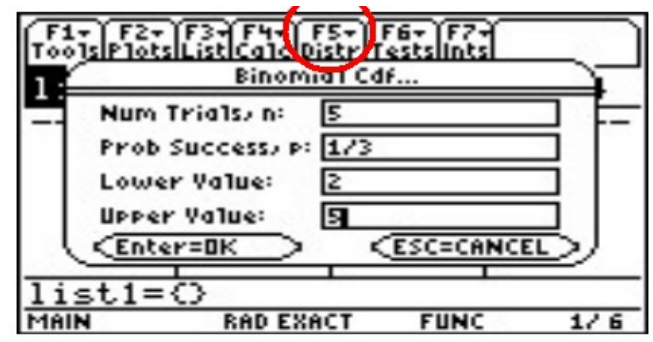

- Sélectionner **C: Binomial Cdf** ou **C: Binomiale Fdr** (version fr) Puis Compléter les paramètres :
	- $-$  **Num Trials, n:**  $=$  valeur de *n*. Par ex. :  $n = 5$
	- $-$  **Prob Succès, p:** = valeur de *p*. Par ex. :  $p = 1/3$
	- **Lower Value:** = valeur minimale de  $k$ . Par ex. :  $k = 2$
	- **Upper Value:**  $=$  valeur maximale de  $k$ . Par ex. :  $k = 5$
- puis **ENTRER**
- On obtient après exécution :

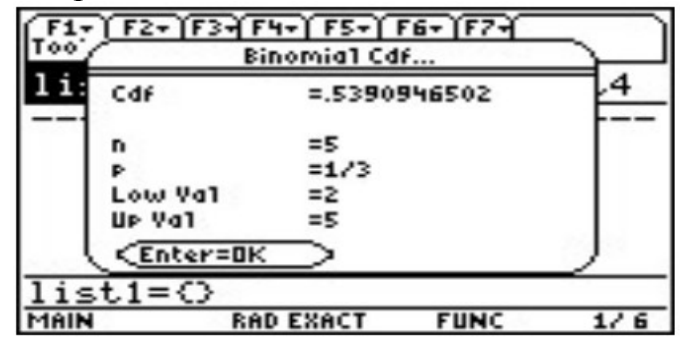

- P(2≤X≤5) **= Cdf= .5390946502**
- Pour calculer  $P(X \le 5) = P(0 \le X \le 5)$ , il suffit de choisir la valeur minimale = 0.